# **planarfibers**

*Release 0.0.2*

**Julian Karl Bauer**

**May 05, 2022**

## **CONTENTS**

**[1 Example Notebooks](#page-4-0) 1**

#### **CHAPTER**

**ONE**

### **EXAMPLE NOTEBOOKS**

#### <span id="page-4-0"></span>**1.1 Get points witin admissible parameter space**

```
[1]: import planarfibers
    import pandas as pd
    pd.set_option('display.max_columns', 100)
    pd.set_option('display.width', 1000)
```

```
[2]: df = planarfibers.discretization.get_points_on_slices(
         radii=["0", "1/2", "9/10"],
         la1s=["1/2", "4/6", "5/6", "1"],
        numeric=False,
    )
```

```
[3]: print(df)
```
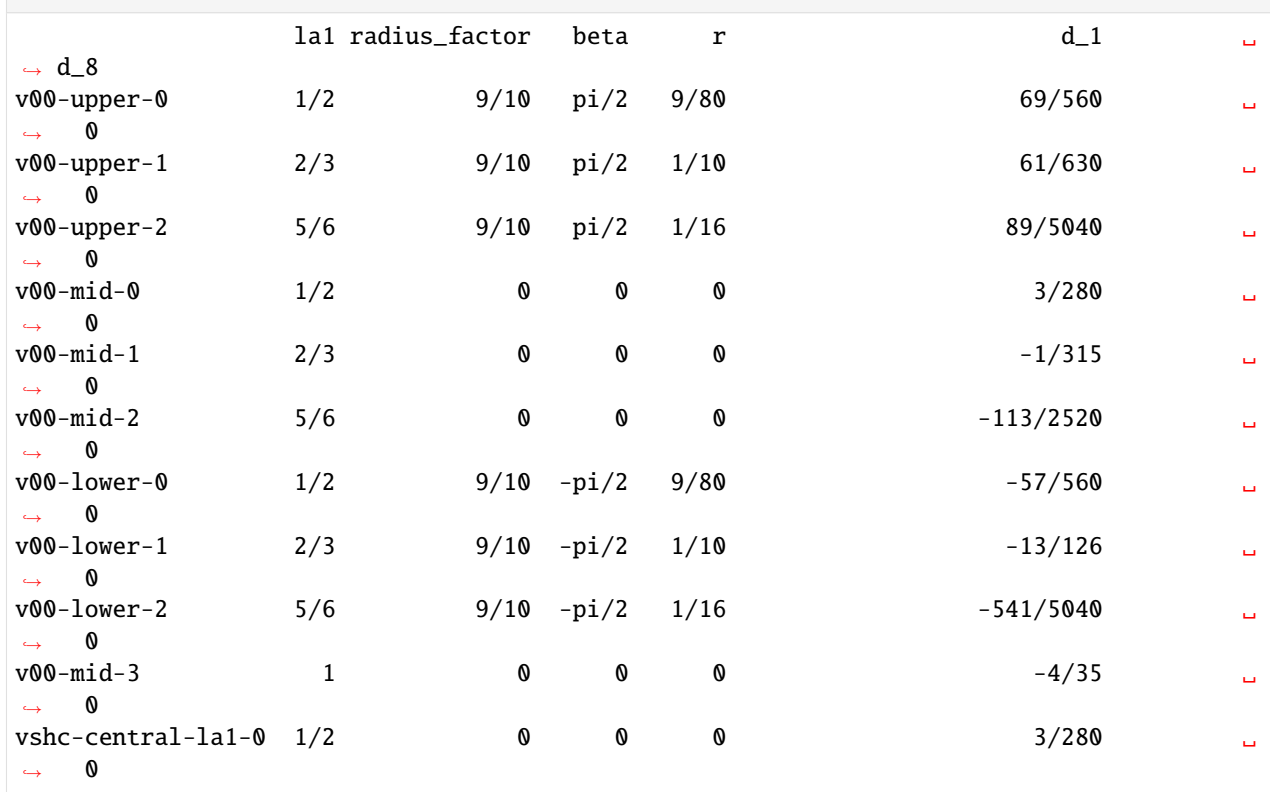

(continues on next page)

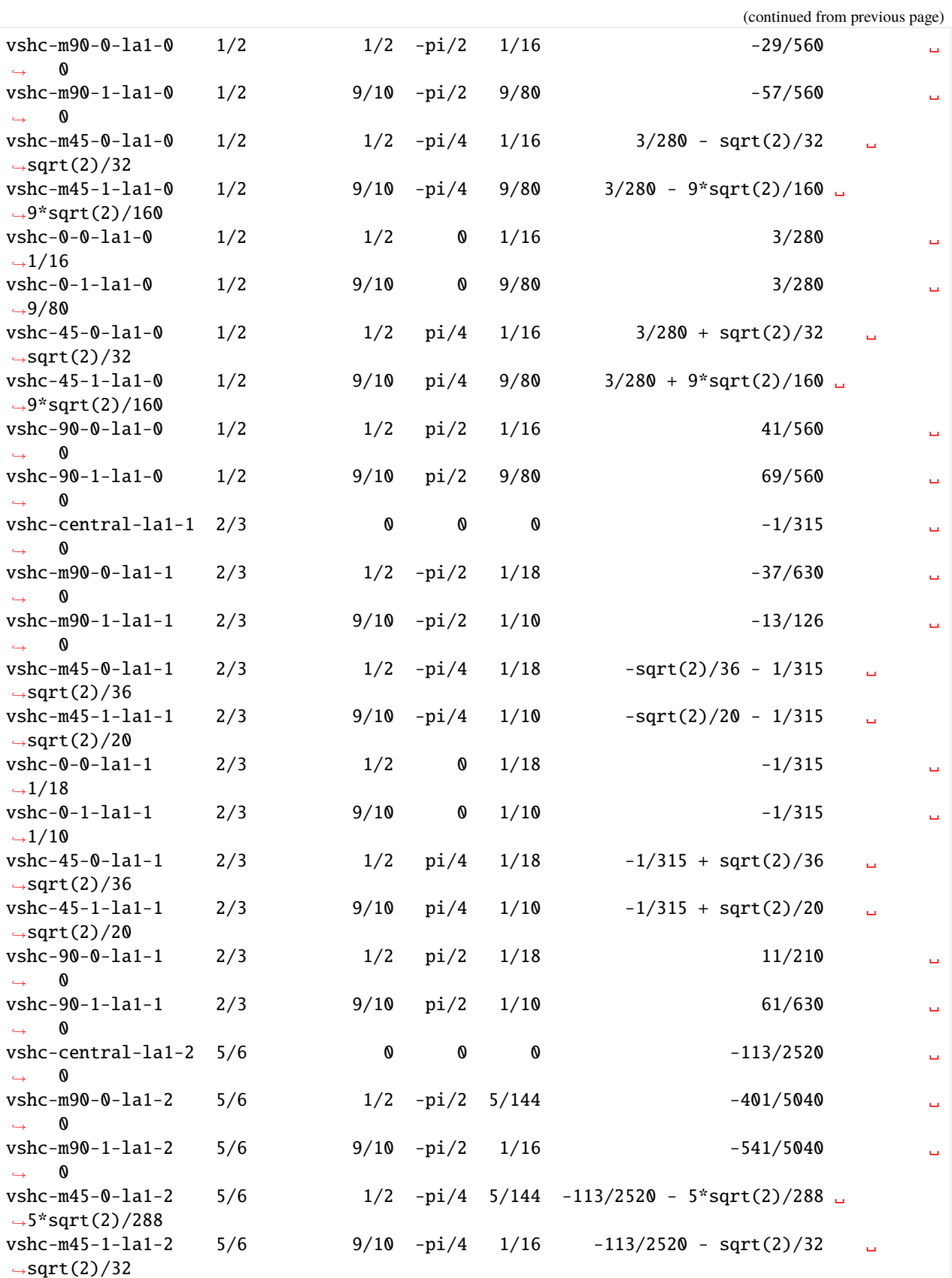

(continues on next page)

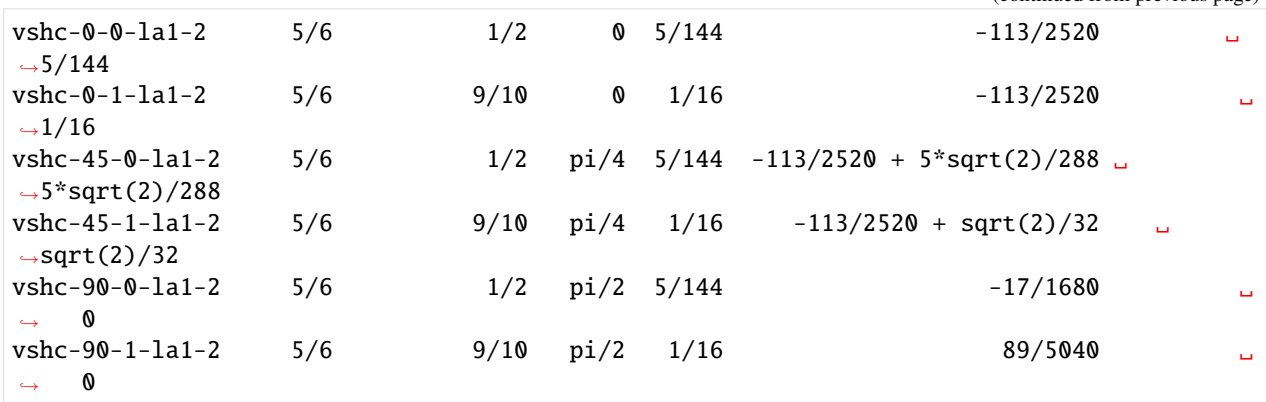

(continued from previous page)

#### **1.2 Homogenize for representative N4 in slices of parameter space**

```
[1]: import planarfibers
    import matplotlib.pyplot as plt
    import pandas as pd
    import vofotensors
    from vofotensors.abc import la1, d1, d8
    import sympy as sp
    import numpy as np
[2]: pd.set_option("display.max_columns", 100)
    pd.set_option("display.width", 1000)
[3]: # User input
    SCALE_HOMOGENEOUS = Falsekey\_quantity = "E_modelus"homogenization_function = planarfibers.approximation.calc_MTOA
    la1_values = ["3 / 6", "4 / 6", "5 / 6"]
[4]: # Get points on views
    df = planarfibers.discretization.get_points_on_slices(
        radii=["0", "1/2", "9/10"],
        la1s=list(map(eval, la1_values)) + ["1"],
        numeric=True,
    )
[5]: # Get fiber orientation tensors
    parameterizations = vofotensors.fabric_tensors.N4s_parametric
    parameterization = parameterizations["planar"]["la1_d1_d8"]
    N4_func = sp.lambdify([la1, d1, d8], parameterization)
    df['NA''] = df.appendy(lambda row: N4_func(la1=row["la1"], d1=row["d_1"], d8=row["d_8"]), axis=1
    )
[6]: # Define angle discretization
```

```
angles = npu. linspace(0, 2 * np. pi, 120)
```

```
[7]: # Homogenize
      df['stiffness"] = df.appendy(lambda row: homogenization_function(N4=row["N4"], inp=None),
          axis=1,
      )
 [8]: # Define helper func to explicitly select either Youngs or generalized compression mod.
      def get_Youngs_modulus(stiffness, angles):
          projector = planarfibers.utils.PlanarStiffnesProjector()
          E, K = projector.get_planar_E_K(stiffness=stiffness, angles=angles)
          if key_quantity == "E_modulus":
              return E
          elif key_quantity == "K_modulus":
              return K
 [9]: # Get Youngs-Modulus for direction in plane
      df[key_quantity] = df.append(y)lambda row: get_Youngs_modulus(stiffness=row["stiffness"], angles=angles),
          axis=1,
      \mathcal{L}[10]: # Define layout
      la1_key_extensions = {f'' - l}a1-{in}dex{r'' :} value for index, value in enumerate(la1_values)}
      # laLkey\_extension = \{# "-la1-0": "3 / 6",
      \# "-la1-1": "4 / 6",
      # "-la1-2": "5 / 6",
      # }
      grid\_indices = {"vshc-central": (2, 0),
          "vshc-m90-0": (3, 0),
          "vshc-m90-1": (4, 0),
          "vshc-m45-0": (3, 1),
          "vshc-m45-1": (4, 2),
          "vshc-0-0": (2, 1),
          "vshc-0-1": (2, 2),
          "vshc-45-0": (1, 1),
          "vshc-45-1": (0, 2),
          "vshc-90-0": (1, 0),
          "vshc-90-1": (0, 0),
      }
      legend_axis_indices = (4, 1)empty_axes_indices = [(0, 1), (1, 2), (3, 2), legend_axis_indices]
[11]: # Plot first view
      nbr_slices = len(la1_key_extensions)
```

```
fig = plt.figure(figsize=(6 * nbr_slices, 10))
subfigs = fig.subfigures(1, nbr_slices, wspace=0.0)for index, (key_extension, la1val) in enumerate(la1_key_extensions.items()):
    subfig = subfigs[index]subfig.subright(<math>f</math>"la1 = {lalval}'')axs = subfig.subplots(ncols=3, nrows=5, subplot_kw={"projection": "polar"})
```

```
(continues on next page)
```
(continued from previous page)

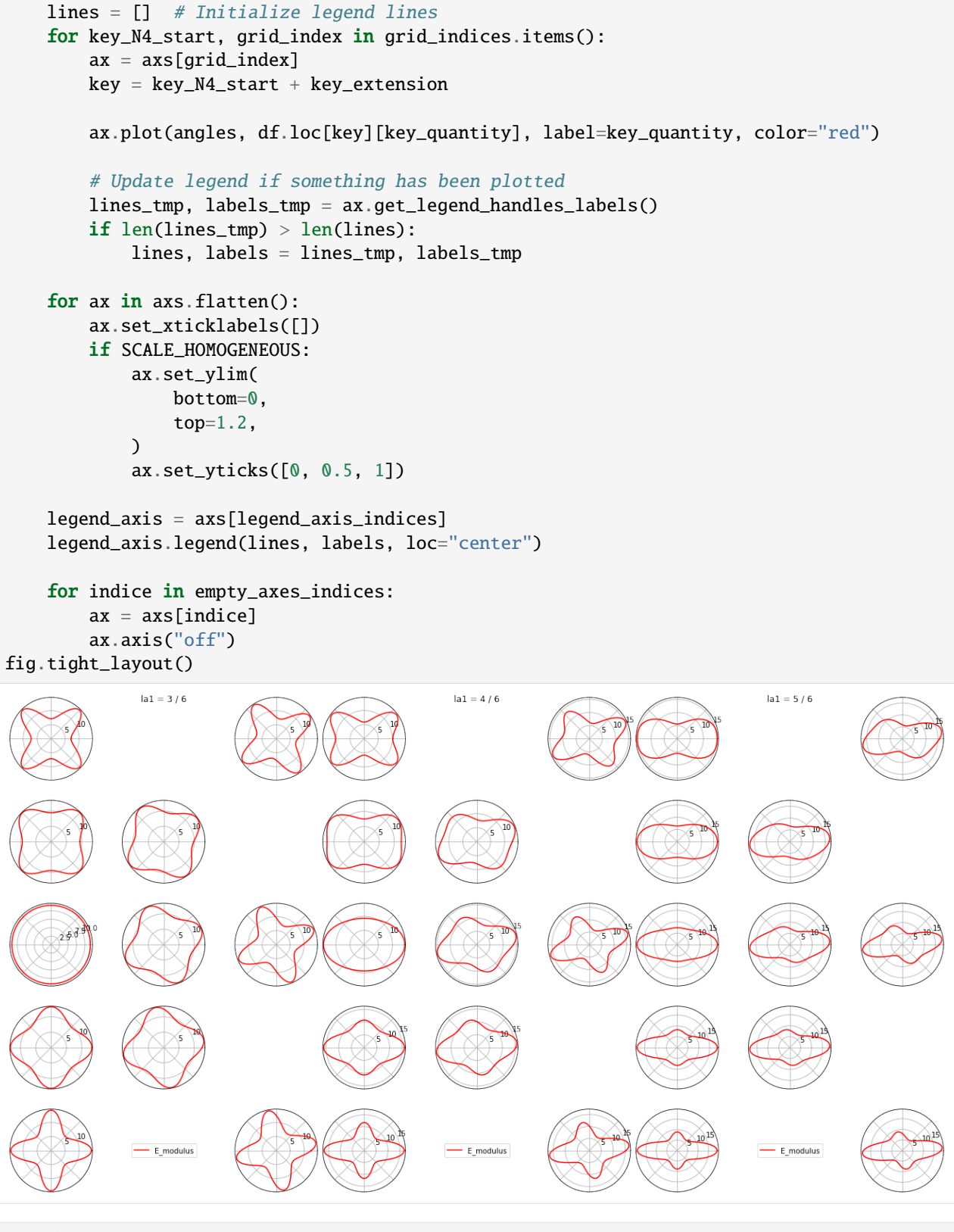

[12]: # Define layout second view

(continues on next page)

(continued from previous page)

```
grid_indices = {
          "v00-upper-0": (0, 0),
          "v00-upper-1": (0, 1),
          "v00-upper-2": (0, 2),
          #
          "v00-mid-0": (1, 0),
          "v00-mid-1": (1, 1),
          "v00-mid-2": (1, 2),
          #
          "v00-lower-0": (2, 0),
          "v00-lower-1": (2, 1),
          "v00-lower-2": (2, 2),
          #
          "v00-mid-3": (1, 3),
          #
      }
      legend_axis_indices = <math>(0, 3)</math>empty\_axes\_indices = [(2, 3), legend\_axis\_indices][13]: # Plot second dview
      fig, axs = plt.subplots(figsize=(12, 9), ncols=4, nrows=3, subplot_kw={"projection": "polar"}
      )
      lines = [] # Initialize legend lines
      for key_N4_start, grid_index in grid_indices.items():
          ax = axes[grid\_index]key = key_N4_start
          ax.plot(angles, df.loc[key][key_quantity], label=key_quantity, color="red")
          # Update legend if something has been plotted
          lines_tmp, labels_tmp = ax.get_legend_handles_labels()
          if len(lines_tmp) > len(lines):
              lines, labels = lines_tmp, labels_tmp
      for ax in axs. flatten():
          ax.set_xticklabels([])
          if SCALE_HOMOGENEOUS:
              ax.set_ylim(
                  bottom=0,
                  top=1.2,
              \lambdaax.set_yticks([0, 0.5, 1])
      legend_axis = axs[legend_axis_indices]
      legend_axis.legend(lines, labels, loc="center")
      for indice in empty_axes_indices:
          ax = axis[indice]ax.axis("off")
      fig.tight_layout()
```
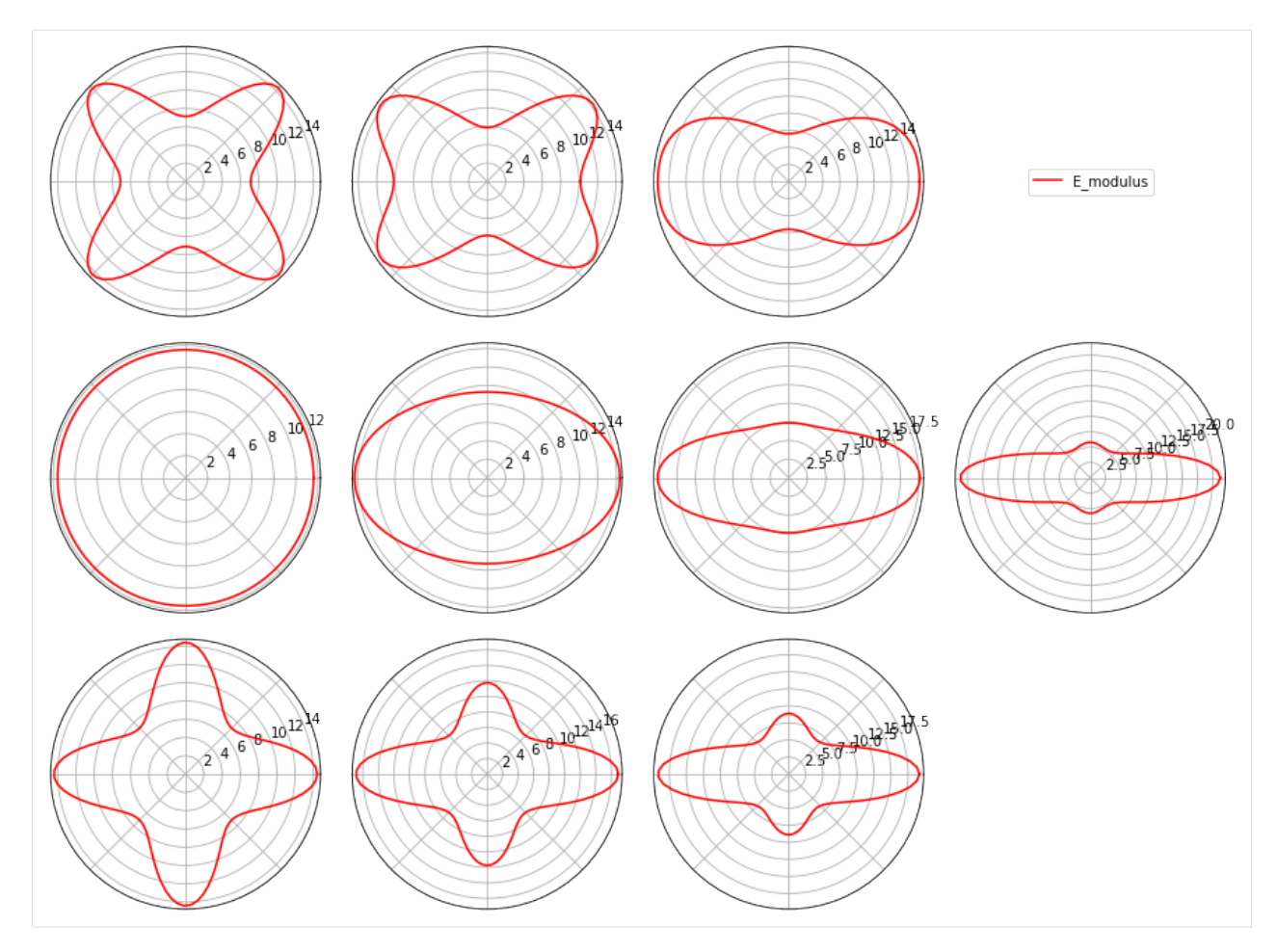

```
plt.show()
```
#### **1.3 Integrate random planar FODF with numerical averager**

```
[1]: import planarfibers
    import pandas as pd
    import numpy as np
[2]: pd.set_option("display.max_columns", 100)
    pd.set_option("display.width", 1000)
    np.set_printoptions(linewidth=400)
[3]: # Select random FODF: choose exact closre FODF, see equation (77) in "Fiber orientation␣
     ˓→distributions based on planar fiber orientation tensors of fourth order. Math. Mech.␣
     ˓→Solids (to appear 2022)"".
    la1 = 5 / 6
    odf_func = lambda phi: ((1.0 - la1) * la1) / (
        2.0 * np.pi * (la1**2 + (1.0 - 2.0 * 1a1) * np.cos(\phi h i) ** 2))
```
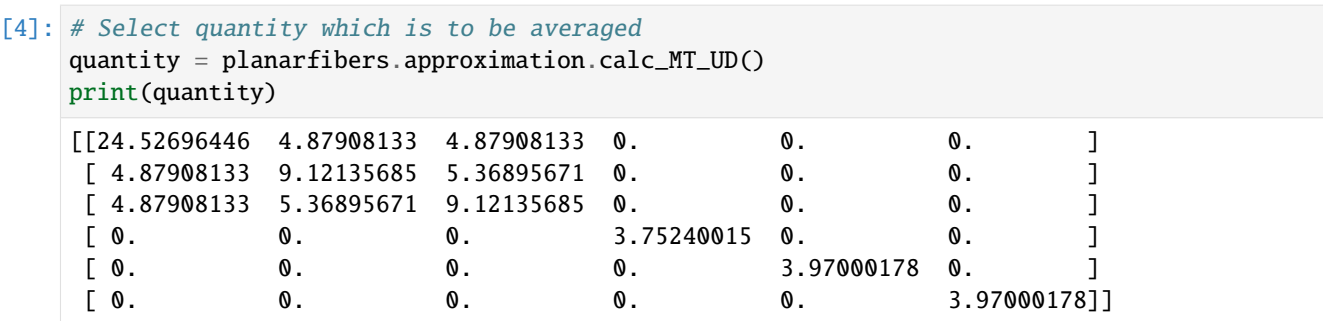

#### [5]: # Average

```
averager = planarfibers.averager.AveragerPlanar(odf_planar=odf_func)
average = averager.average(quantity)
print(average)
[[ 2.08517135e+01 5.98673099e+00 4.96072722e+00 0.00000000e+00 0.00000000e+00 8.
\rightarrow54110020e-16]
[ 5.98673099e+00 1.05813085e+01 5.28731081e+00 0.00000000e+00 0.00000000e+00 -6.
˓→43671067e-17]
[ 4.96072722e+00 5.28731081e+00 9.12135685e+00 0.00000000e+00 0.00000000e+00 -8.
\rightarrow74005141e-18]
[ 0.00000000e+00 0.00000000e+00 0.00000000e+00 3.78866709e+00 1.53209539e-17 0.
˓→00000000e+00]
 [ 0.00000000e+00 0.00000000e+00 0.00000000e+00 5.77997479e-18 3.93373484e+00 0.
˓→00000000e+00]
[1.01914811e-15 -1.51996602e-16 -1.44620409e-17 0.00000000e+00 0.0000000e+00 6.\rightarrow18530110e+00]]
```